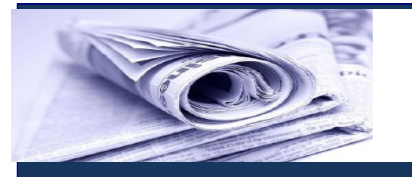

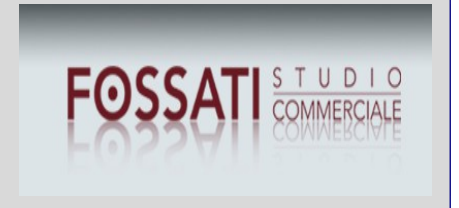

# **News per i Clienti dello studio**

### **Ai gentili clienti Loro sedi**

### **Formazione professionale settore autotrasporto:**

## **invio domande dal 28 settembre al 30 ottobre 2015**

Gentile cliente, con la presente desideriamo informarla che con il **Decreto 31 luglio 2015 del Ministero delle Infrastrutture e dei Trasporti,** recentemente pubblicato sulla Gazzetta Ufficiale n. 211 dell'11 settembre 2015, **sono state definite le modalità di erogazione dei contributi** a favore delle iniziative di **formazione professionale nel settore autotrasporto**. Possono accedere alle misure di cui trattasi, **le imprese di autotrasporto di merci per conto di terzi**, **i cui titolari**, **soci, amministratori, nonché dipendenti o addetti**, inquadrati nel CCNL logistica, trasporto e spedizioni, **prendono parte ad iniziative di formazione o aggiornamento professionale**, generale o specifico, **finalizzate all'acquisizione di competenze adeguate alla gestione d'impresa ed alle nuove tecnologie**. In particolare, le domande per accedere agli incentivi per la formazione professionale nel settore dell'autotrasporto – anno 2015 – **potranno essere presentate a partire dal 28 settembre 2015 ed entro il termine perentorio del 30 ottobre 2015**, collegandosi al sito [www.ilportaledellautomobilista.it.](http://www.ilportaledellautomobilista.it/) **Una volta effettuato l'accesso al Portale dell'Automobilista,** utilizzando le proprie credenziali (user ID e password) **l'impresa interessata potrà accedere al servizio online di presentazione delle domande tramite l'apposito link**: "Incentivi Formazione Autotrasporto". **L'operazione di compilazione consiste in due fasi successive**: i) **la prima fase**, **di accreditamento**, è relativa alla compilazione delle **sezioni 1/a e** 1/b e termina con la generazione di un "codice impresa"; ii) la seconda è relativa alla **compilazione dell'intera domanda di accesso agli incentivi.**

1

*Studio Commerciale Associato Fossati*

#### **Premessa**

Come anticipato in premessa, è stato recentemente pubblicato sulla G.U. n. 211 dell'11 settembre 2015, **il Decreto 31 luglio 2015**, tramite il quale il Ministero delle Infrastrutture e dei Trasporti ha comunicato **le modalità di erogazione dei contributi a favore delle iniziative di formazione professionale specifica e generale nel settore autotrasporto**.

#### **Osserva**

Si fa presente che il **Decreto interministeriale n. 130 del 29 aprile 2015, per il finanziamento delle suddette iniziative, ha stanziato complessivamente Euro 10.000.000,00.**

#### **Soggetti beneficiari**

Possono beneficiare dei contributi in argomento, nonché delle azioni di formazione professionale previste, le **imprese di autotrasporto di merci per conto di terzi**, a condizione che **i titolari, soci, amministratori, nonché dipendenti o addetti** (inquadrati nel CCNL Trasporto e spedizioni), **prendono parte ad iniziative di formazione o aggiornamento professionale**, generale o specifico, **finalizzate**:

- **all'acquisizione di competenze adeguate alla gestione d'impresa** ed alle nuove tecnologie;
- allo **sviluppo della competitività**;
- **all'innalzamento del livello di sicurezza stradale** e di **sicurezza sul lavoro**.

#### **Osserva**

**Non rientrano tra le iniziative agevolabili**, invece:

- → i corsi di formazione finalizzati all'accesso alla professione di autotrasportatore e **all'acquisizione o al rinnovo di titoli** richiesti obbligatoriamente per l'esercizio di una determinata attività di autotrasporto;
- **l'attività formativa necessaria alle imprese** per conformarsi alla normativa nazionale obbligatoria in materia di formazione.

#### **Ammontare del contributo massimo erogabile**

Il contributo massimo erogabile **per l'attività formativa è fissato in euro 150.000 per impresa o**, nel caso di raggruppamento di imprese, per **ogni impresa che all'interno del raggruppamento prenda parte concretamente all'attività formativa.** Il contributo è, in ogni caso, limitato ai seguenti massimali:

**Massimali del contributo**

 $\mathcal{D}$ 

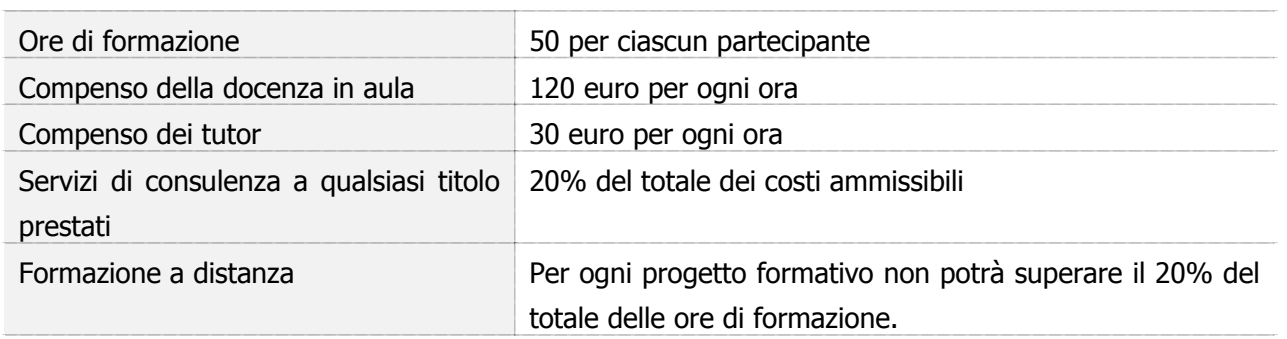

#### **Osserva**

Si rammenta, inoltre, che **al Ministero delle Infrastrutture e dei Trasporti è riservata la facoltà di verificare il corretto svolgimento dei corsi di formazione, durante la loro effettuazione o al termine, nonché di controllare l'esatto adempimento dei costi sostenuti per l'iniziativa.**

#### **La procedura per accedere agli incentivi**

Le domande **per accedere ai contributi dovranno essere presentate**, in via telematica, a **partire dal 28 settembre 2015 ed entro il termine perentorio del 30 ottobre 2015.**

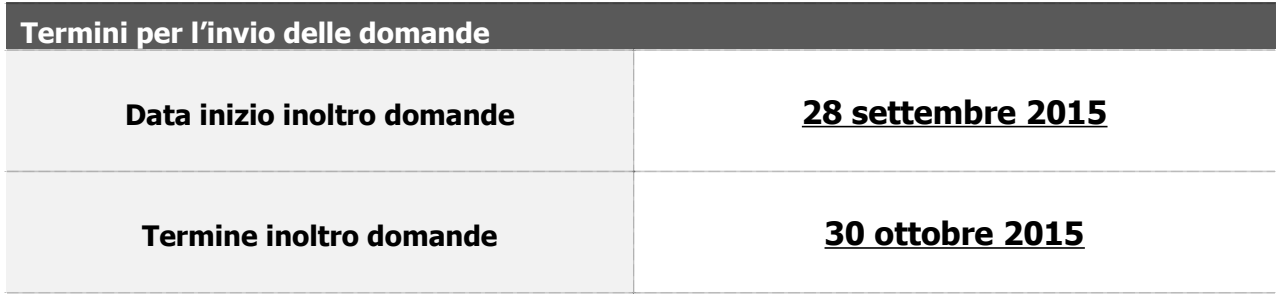

Le specifiche modalità **per l'invio delle domande sono rese disponibili**, a partire dal 14 settembre 2015, **sul sito del ministero delle infrastrutture e dei trasporti nella sezione autotrasporto contributi ed incentivi**. In particolare, le domande per accedere agli incentivi per la formazione professionale nel settore dell'autotrasporto – anno 2015 – potranno essere presentate, collegandosi al sito [www.ilportaledellautomobilista.it](http://www.ilportaledellautomobilista.it/) secondo le modalità di seguito descritte.

Per poter presentare la domanda, **il richiedente deve essere**:

preventivamente **registrato** sul Portale dell'Automobilista come categoria di utenza "Impresa";

essere in **possesso** delle relative **credenziali di accesso** (user ID e password).

3

#### **Osserva**

Le modalità di registrazione sul Portale dell'Automobilista sono consultabili al seguente link: <https://www.ilportaledellautomobilista.it/web/portaleautomobilista/guidaallaregistrazione>(Guida alla registrazione dell'Impresa).

Una volta effettuato **l'accesso al Portale dell'Automobilista, utilizzando le proprie credenziali,** (user ID e password) **l'Impresa/Consorzio/Cooperativa potrà accedere al servizio online di presentazione delle domande tramite l'apposito link**: "Incentivi Formazione Autotrasporto". L'operazione di compilazione **consiste in due fasi successive**:

- **la prima**, di accreditamento, **è relativa alla compilazione delle sezioni 1/a e 1/b e termina con la generazione di un "codice impres**a";
- **→ la seconda** è relativa alla compilazione dell'intera domanda di accesso agli incentivi.

#### **La prima fase: accreditamento**

Ai fini della verifica dei requisiti necessari per l'identificazione univoca del richiedente e per la verifica di appartenenza alla categoria di soggetti ammessi ai benefici, **l'Impresa/Consorzio/Cooperativa richiedente dovrà,** al momento dell'accesso al servizio online di presentazione istanze**, preliminarmente compilare le sezioni:**

- **→ 1/a "Dati del richiedente" e**;
- **1/b "Dati dell'Impresa/Consorzio/Cooperativa richiedente**"

#### **Osserva**

Al termine della compilazione delle sezioni 1/a e 1/b **il sistema genererà un file in formato "pdf" che dovrà essere firmato digitalmente dal Legale Rappresentante dichiarante**.

Il sistema effettuerà controlli di coerenza **tra i dati inseriti dall'utente e i dati presenti sui Sistemi Informativi dell'Amministrazione, relativamente a**:

- **Partita IVA/Codice Fiscale;**
- **Codice Iscrizione all'Albo Autotrasporto;**
- **Codice di iscrizione al REN**.

4

*Studio Commerciale Associato Fossati*

#### **Osserva**

Per quanto riguarda, in particolare, il controllo sul **codice di iscrizione al REN**, i **richiedenti, che hanno iniziato presso gli UMC** l'iter amministrativo previsto per l'iscrizione a tale registro nazionale ma che ancora non risultano iscritti, **dovranno inserire il codice provvisorio** (cd "meccanografico") **rilasciato dagli UMC**. A fronte di tale inserimento **l'istanza sarà acquisita "con riserva"** e dovrà essere perfezionata **al momento dell'istruttoria della rendicontazione e comunque non oltre la fase di determinazione del contributo effettivo**.

**In caso di mancata corrispondenza/coerenza**, il **sistema restituirà un messaggio di errore**. **Per poter proseguire nelle fasi successive** di sottomissione della domanda online, **eventuali anomalie nei dati succitati dovranno essere sanate dall'utente**, secondo le procedure amministrative in essere, in quanto il controllo su tali dati sarà bloccante ai fini della presentazione dell'istanza.

**Terminata la fase preliminare di accesso/accreditamento tramite le sezioni 1/a e 1/b, sarà generato un "Codice Impresa**", che sarà anche inviato all'indirizzo email PEC indicato dal richiedente. Tale **codice sarà necessario per poter procedere nella compilazione dell'istanza**.

#### **Seconda fase: compilazione istanza**

**Il richiedente avrà la possibilità di salvare l'inserimento parziale dei dati richiesti e potrà richiamare l'istanza parzialmente inserita tramite il Codice Impresa generato dal sistema**. Ai fini della sottomissione dell'istanza online l'utente dovrà inserire tutte le informazioni costituenti la domanda e confermare mediante segno di spunta tutte le dichiarazioni/impegni richiesti.

**Al termine dell'inserimento sarà prodotta in formato "pdf" l'istanza compilata**, comprensiva:

**→** delle dichiarazioni rese ai sensi del DPR 445/2000 e degli impegni previsti;

- del **piano formativo**;
- del **calendario corsi**;
- $\rightarrow$  del piano costi.

#### **Osserva**

Il pdf prodotto dal sistema **dovrà essere firmato digitalmente dal Legale Rappresentante dell'Impresa/Consorzio/Cooperativa richiedente.**

5

La richiesta potrà **essere inoltrata per una sola volta** solo quando tutte le informazioni saranno inserite correttamente ed i controlli formali avranno avuto esito positivo. In particolare, **le firme digitali devono corrispondere ad uno dei Legali Rappresentanti dell'Impresa/Consorzio/Cooperativa.**

#### **Osserva**

Ad ogni modo, le **modalità di dettaglio, relative al funzionamento del servizio online di presentazione istanze per gli incentivi alla formazione, sono riportate nel Manuale Utente a cui si rimanda per un ulteriore approfondimento.**

**Lo Studio rimane a disposizione per ogni ulteriore chiarimento e approfondimento di Vostro interesse.** Cordiali saluti

6